# **REVISTA DE LA FACULTAD DE CIENCIAS MÉDICAS DE CÓRDOBA Tutorial para registro y envío de artículos**

**Pasos para registrarse como usuario**

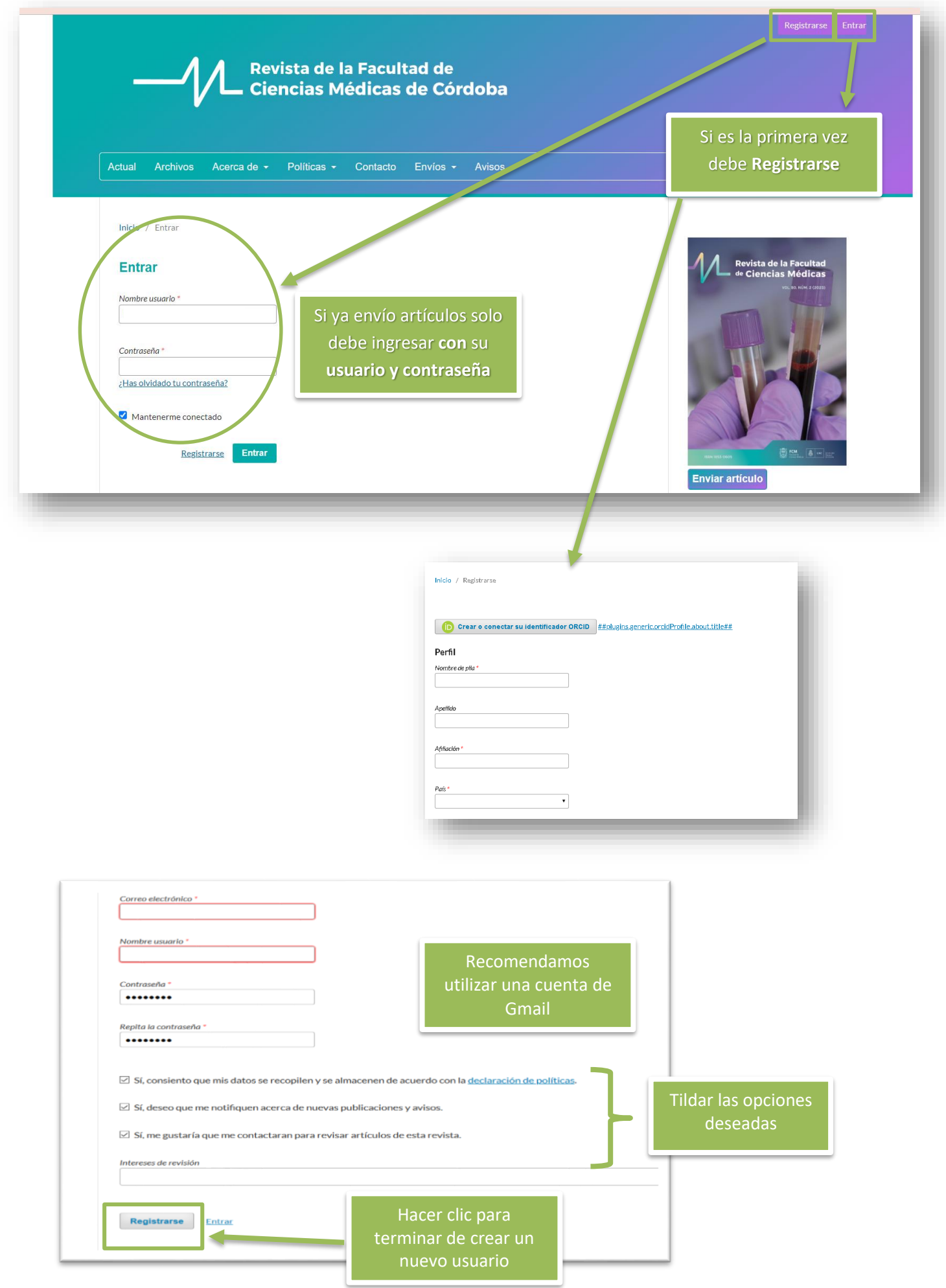

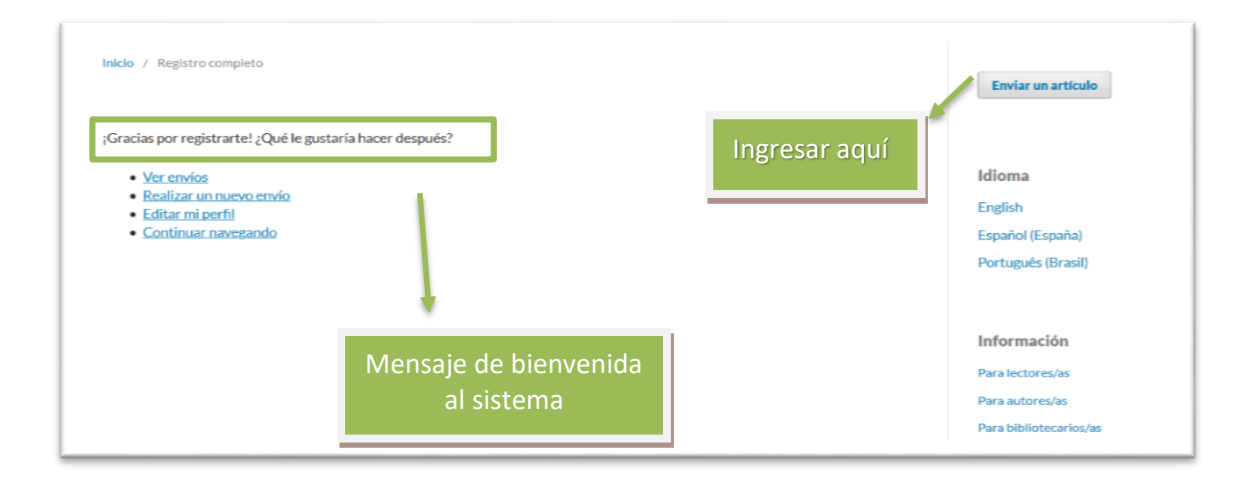

**Pasos para el envío del artículo**

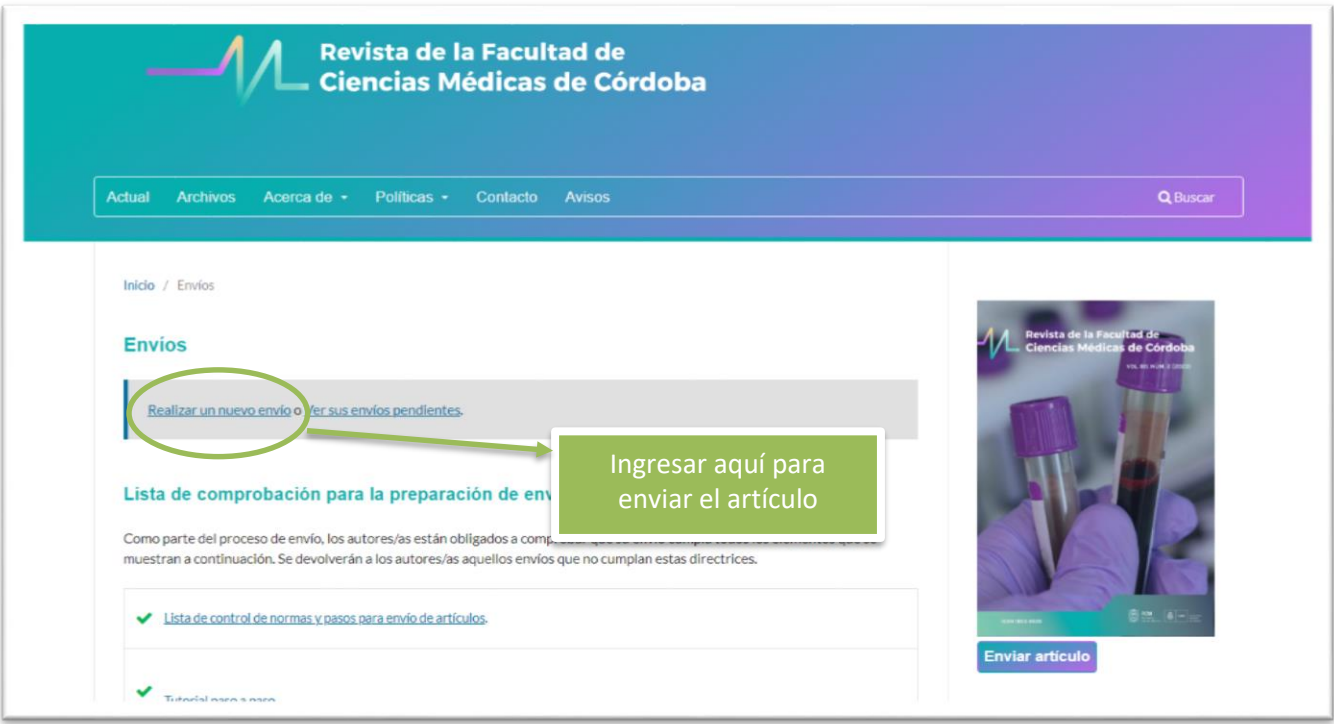

# Son **5 puntos** para el envío del artículo. Cada paso debe completarse minuciosamente para que el sistema le permita avanzar al siguiente punto.

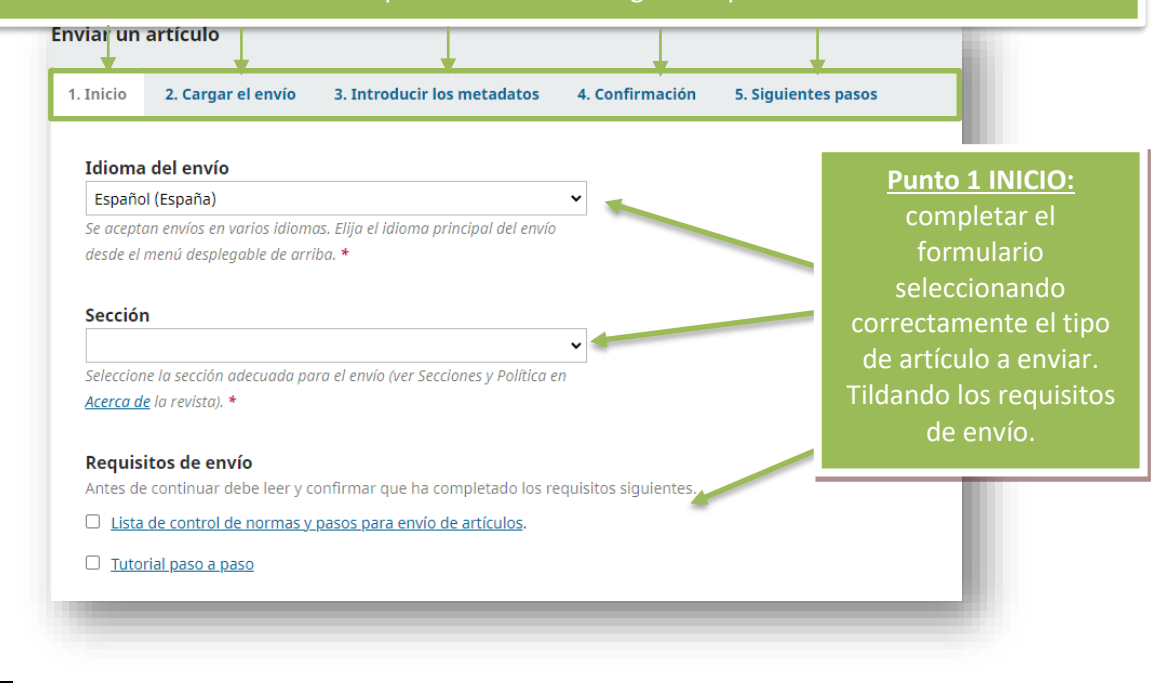

#### Aceptar la declaración de derechos de autor

## Los responsables de la autoría intelectual de este artículo aceptamos las siguientes políticas:

La Revista de la Facultad de Ciencias Médicas de Córdoba (RFCM) adhiere a la política de Acceso Abierto y no cobra cargos a las/os autoras/es para publicar, ni tampoco a lectoras/es para acceder a los artículos publicados.

La RFCM utiliza las licencias Creative Commons de Acceso Abierto para todos sus trabajos: Esta obra está bajo una licencia Creative Commons Attribution-NonCommercial 4.0 International License. Esta licencia permite que otros puedan descargar las obras y compartirlas con otras personas, siempre que se reconozca su autoría y no se utilicen comercialmente.

## Las Figuras y gráficos son originales y de elaboración propia.

Cesión de derechos: Ouienes son responsables de la autoría del artículo ceden los derechos de autor a la Universidad Nacional de Córdoba para publicar en la Revista de la Facultad de Ciencias Médicas de Córdoba y para la traducción al inglés del manuscrito por parte de la RFCM.

La RFCM puede enviar los metadatos y/o artículo completo a otras bases de datos o sitios web especializados con el objetivo de aumentar su visibilidad v alcance.

 $^{\bullet} \Box$  Estoy de acuerdo en cumplir los términos de la declaración de derechos de autor.

□ Sí, consiento que mis datos se recopilen y se almacenen de acuerdo con la declaración de políticas.

Aceptar las declaraciones de derecho de autor. Guardar y continuar

Guardar y continuar Cancelar

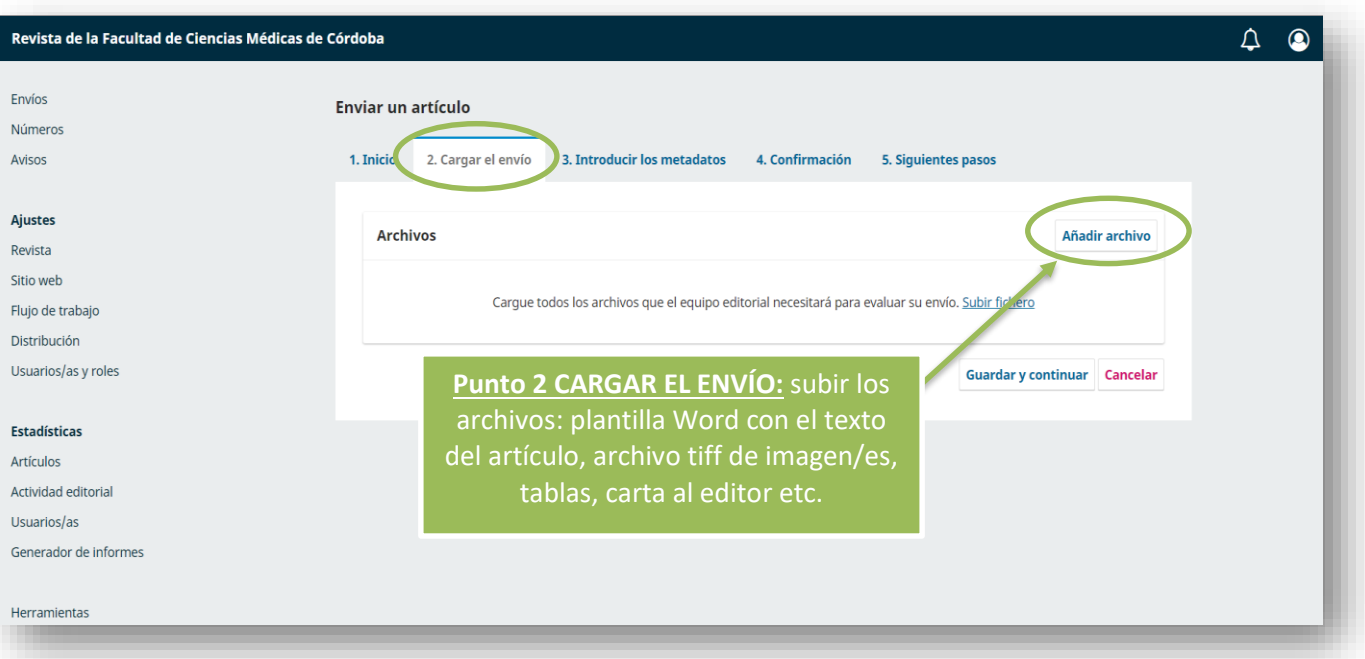

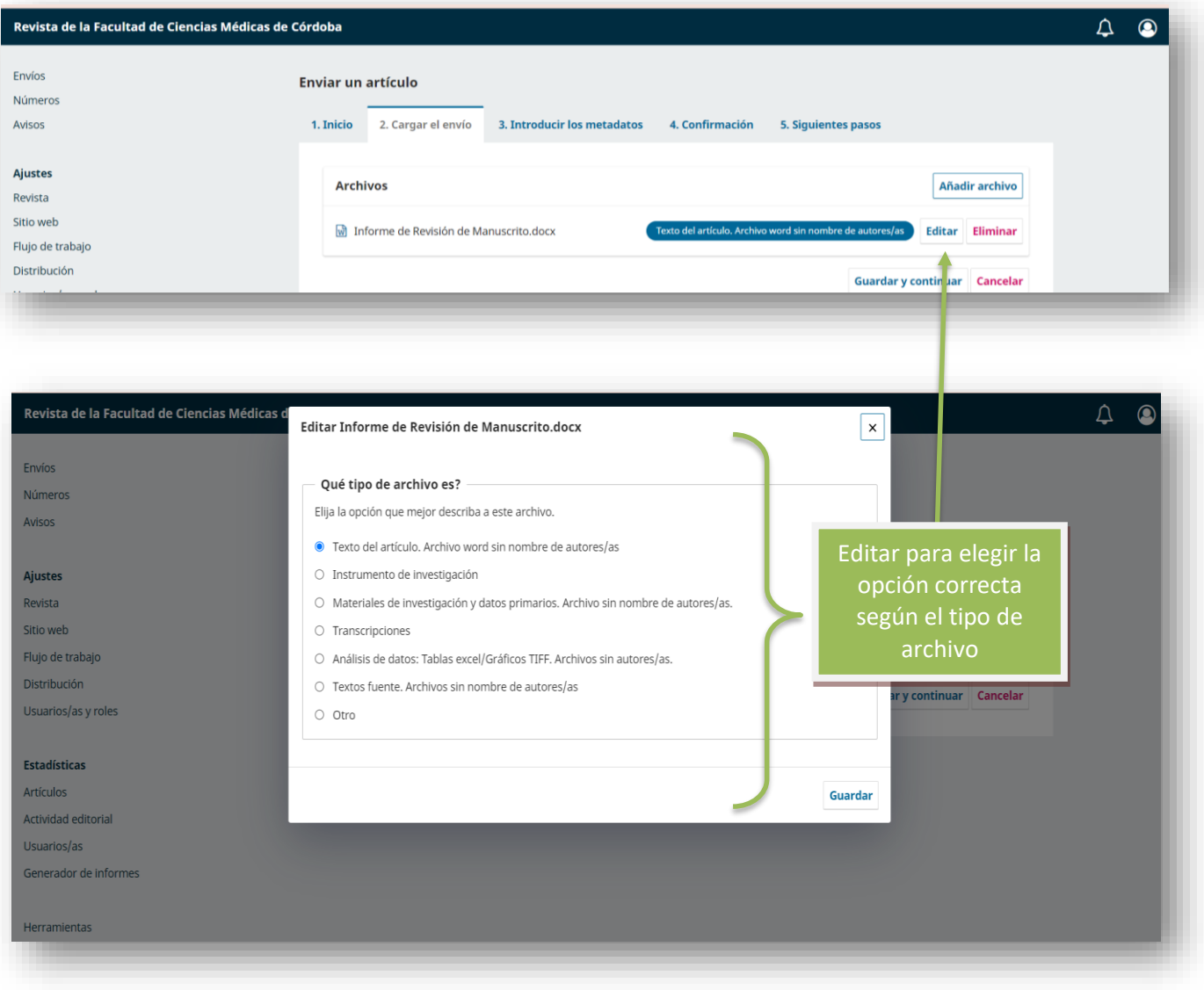

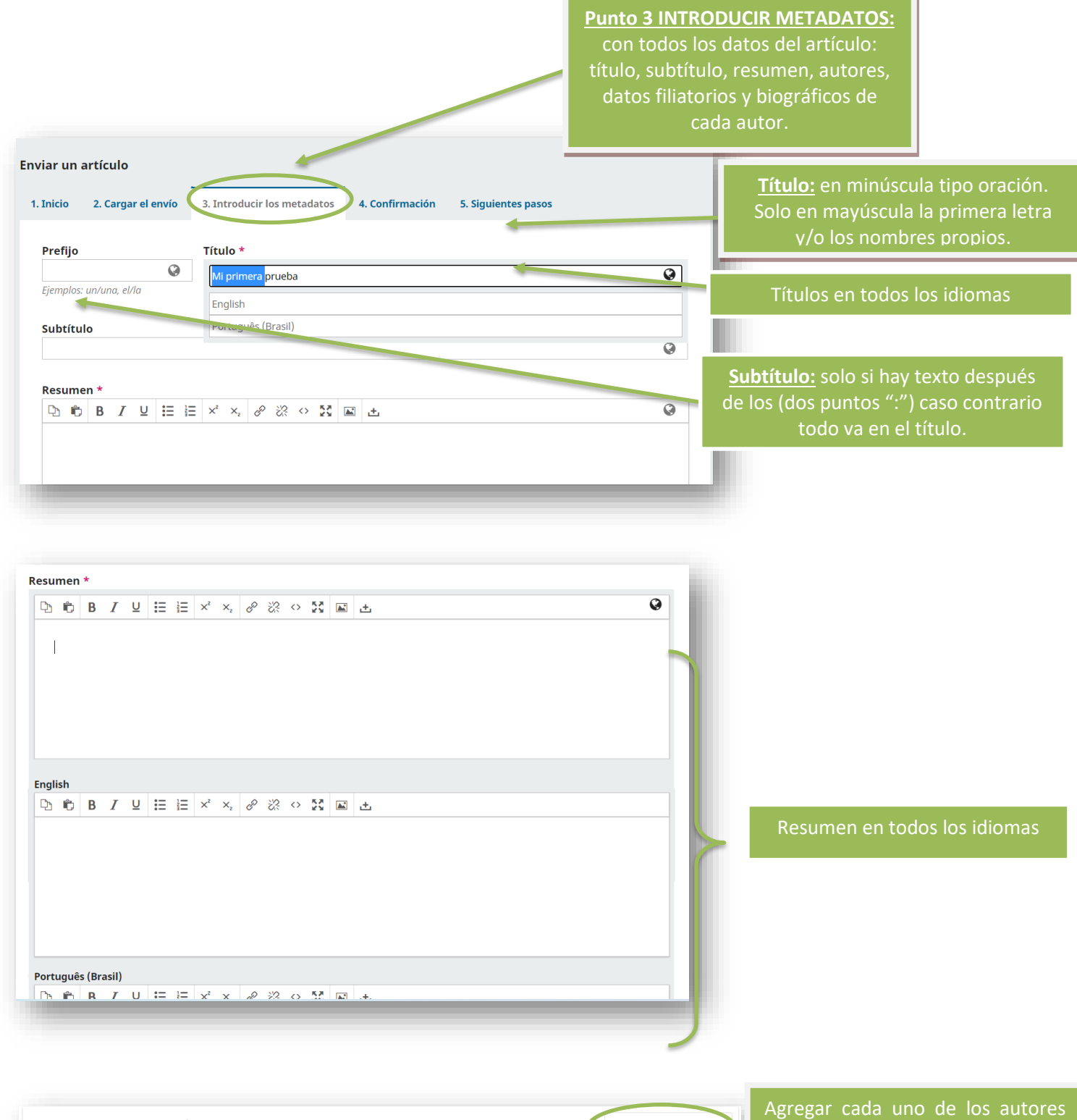

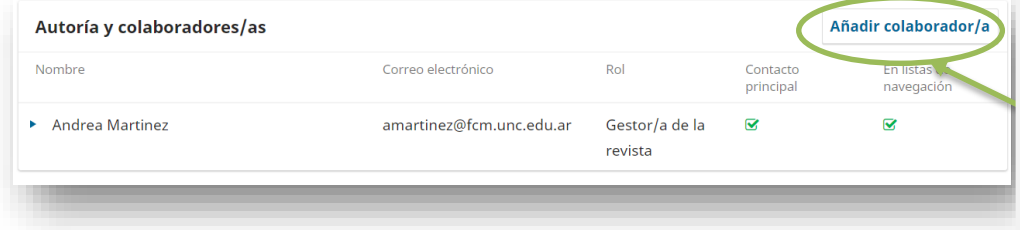

que participaron en el trabajo y que figuran en la carta de presentación que se envía al editor, en el orden deseado. Una vez enviado el trabajo no se pueden agregar más autores.

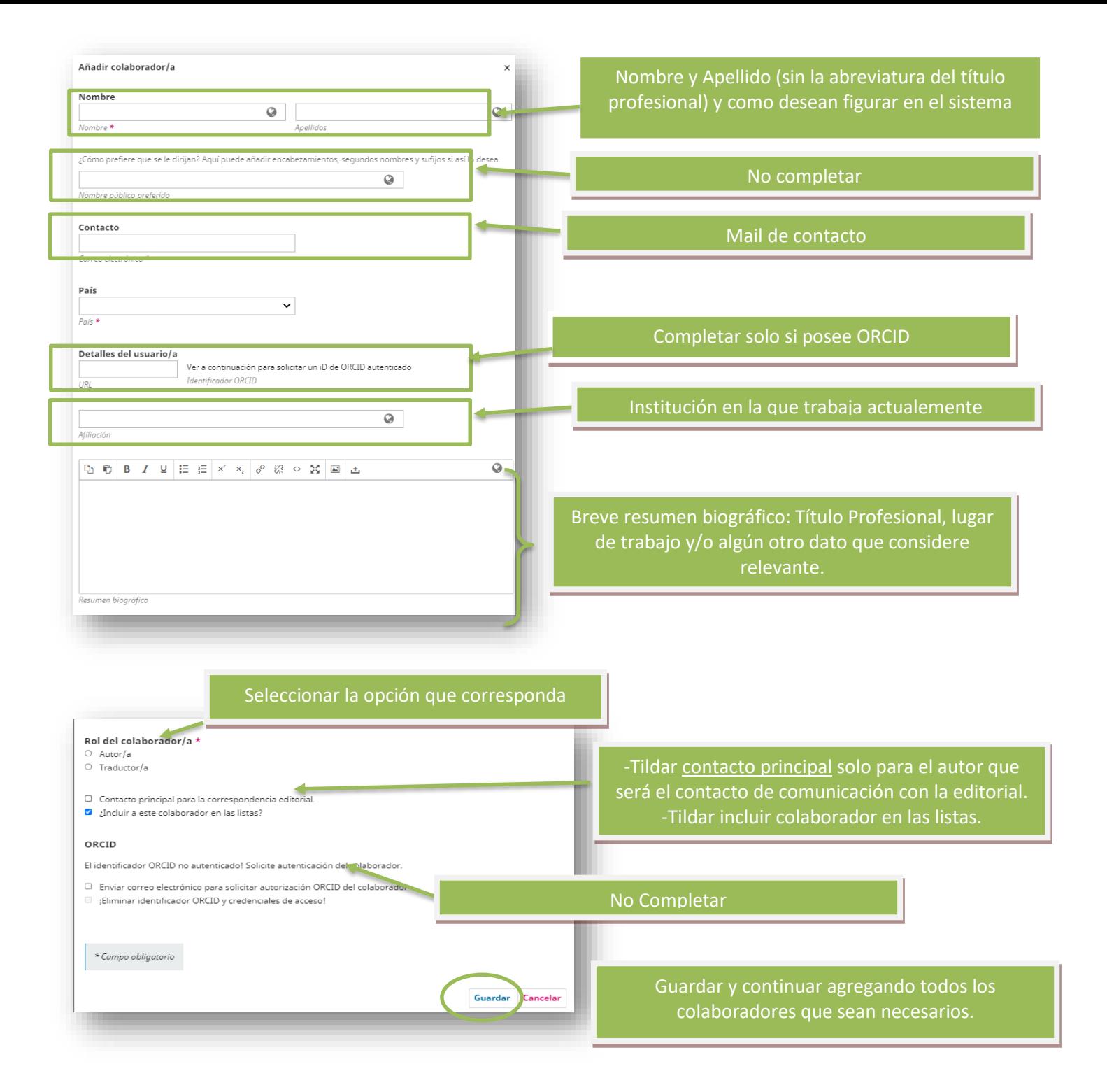

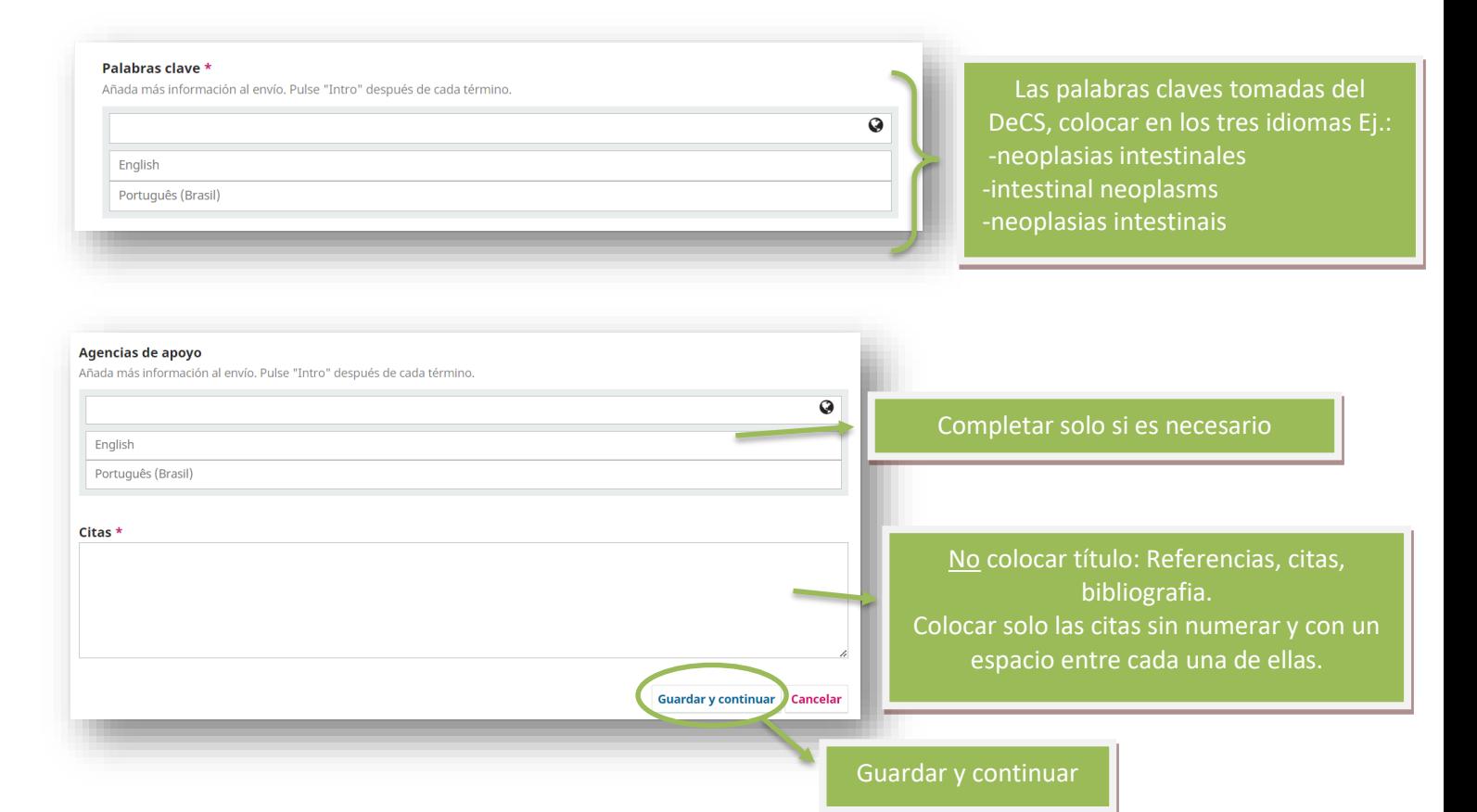

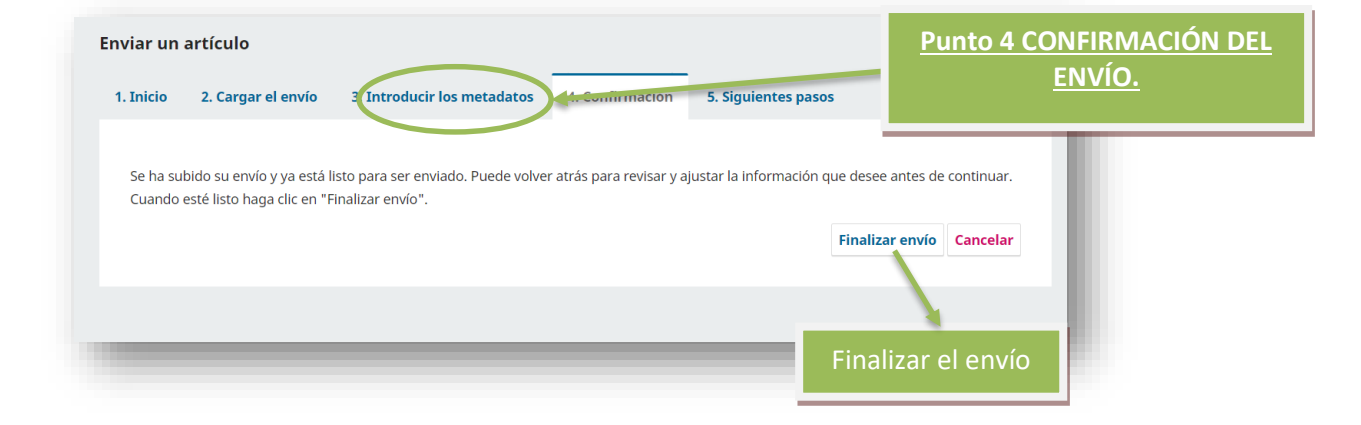

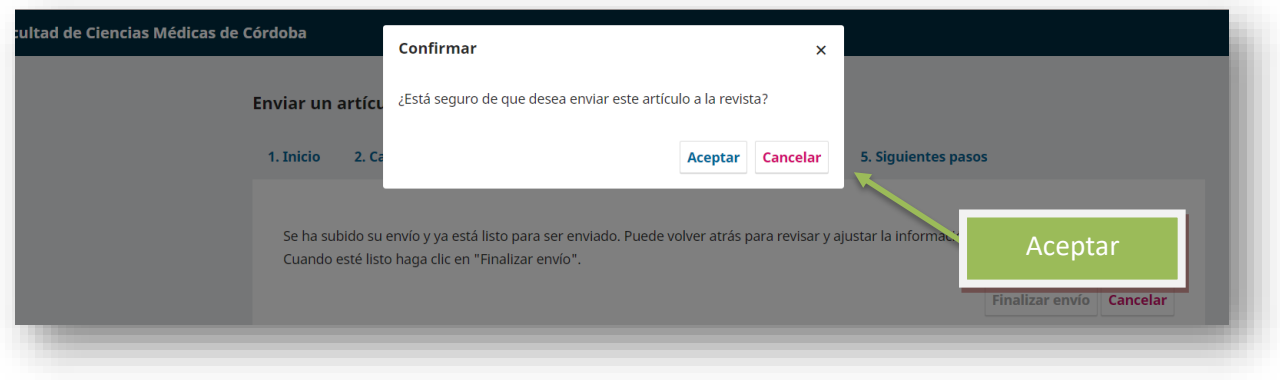

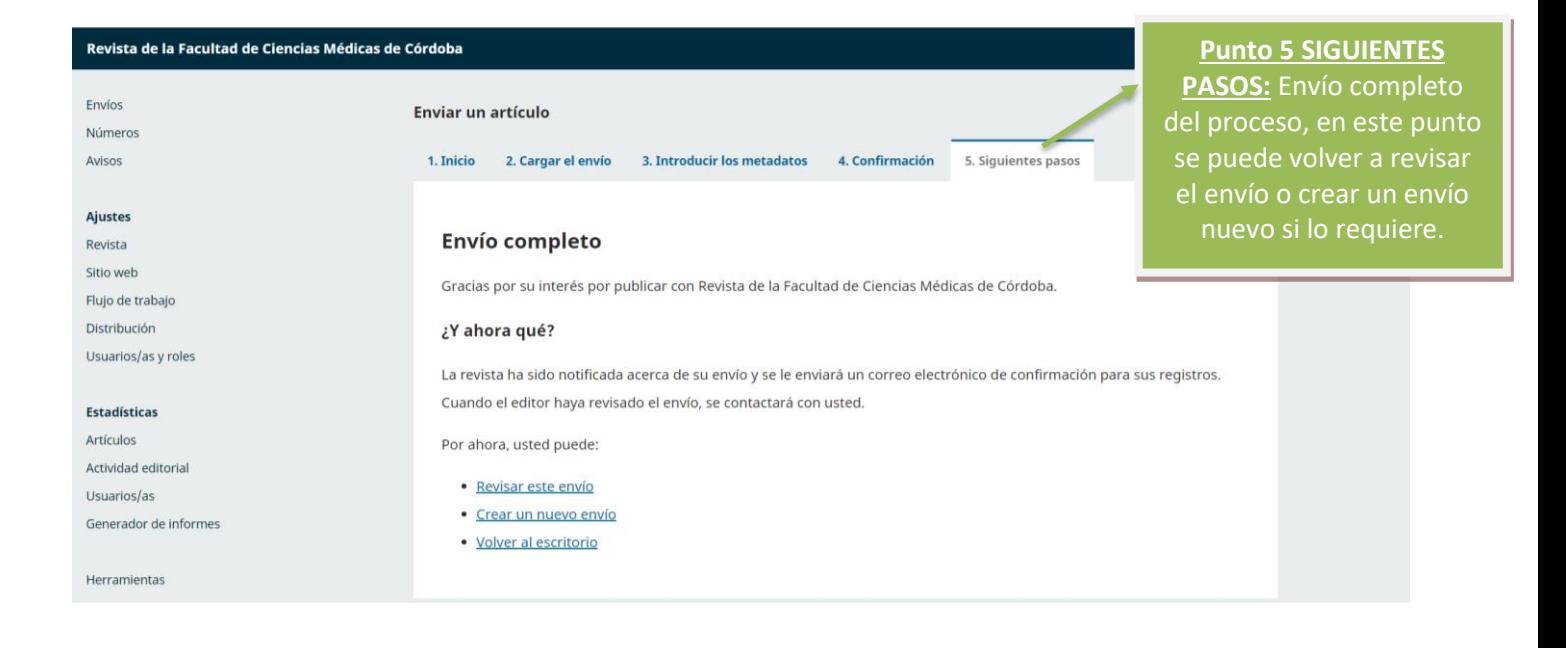

Fin del proceso